evidyalaya-Half-Yearly-Report

## eVidyalaya Half Yearly Report

Department of School & Mass Education, Govt. of Odisha

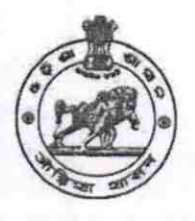

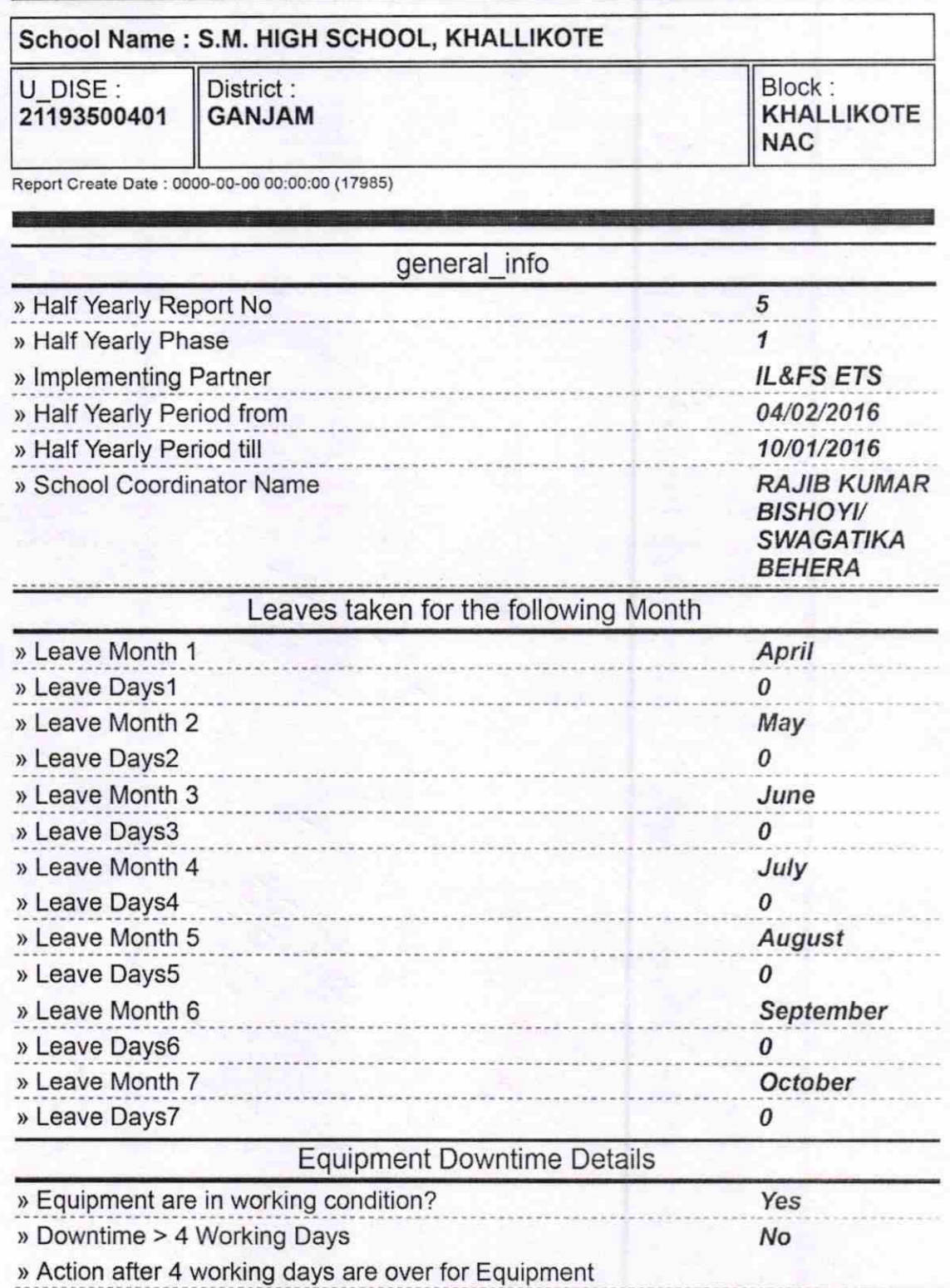

I.

10/19/2016

OKCI.

10/19/2016

eVidyalaya-Half-Yearly-Report

**Training Details** 

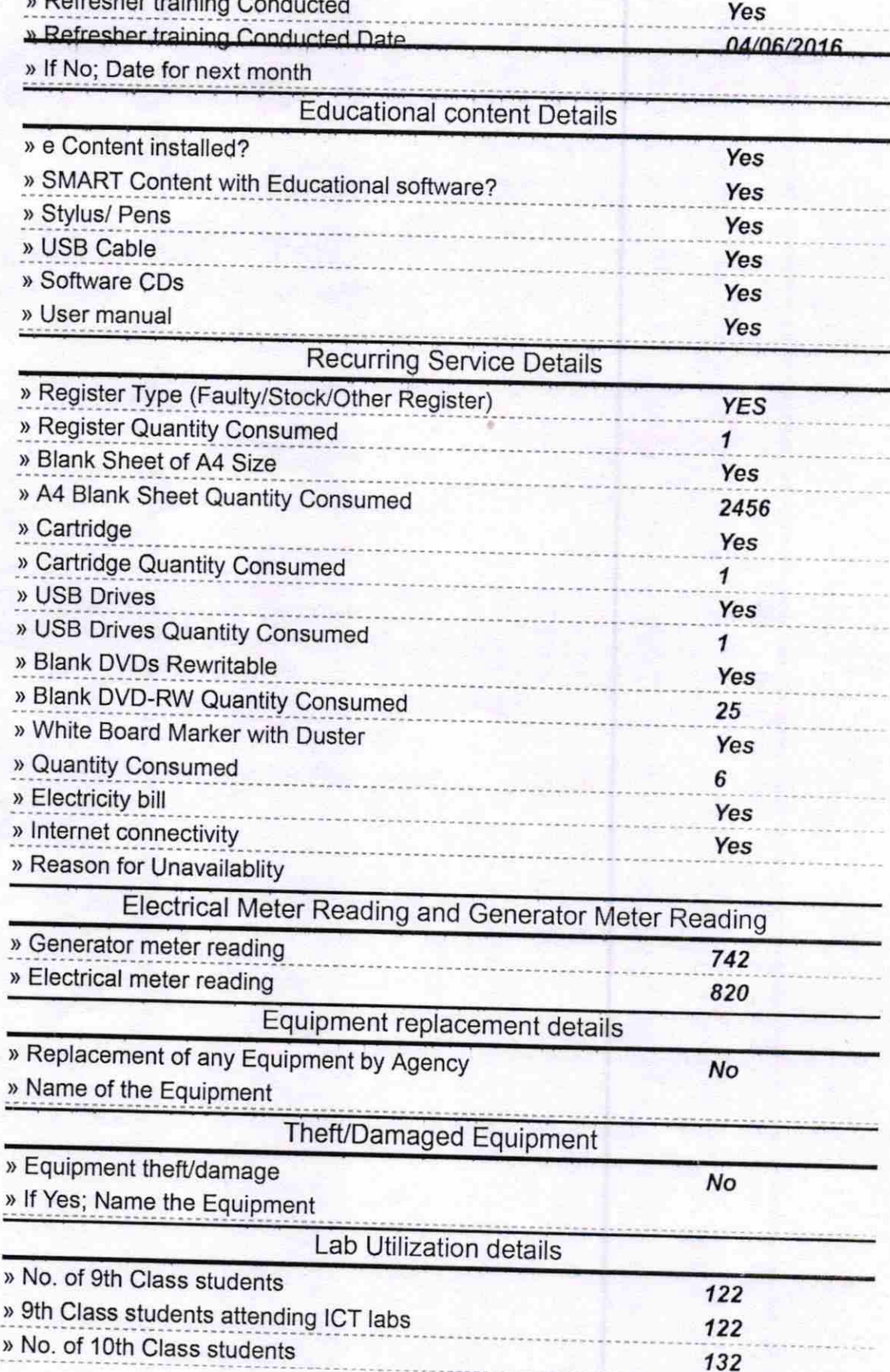

http://evidyalaya.org/reports/halfyearly/printreport.php?show=17985

10/19/2016

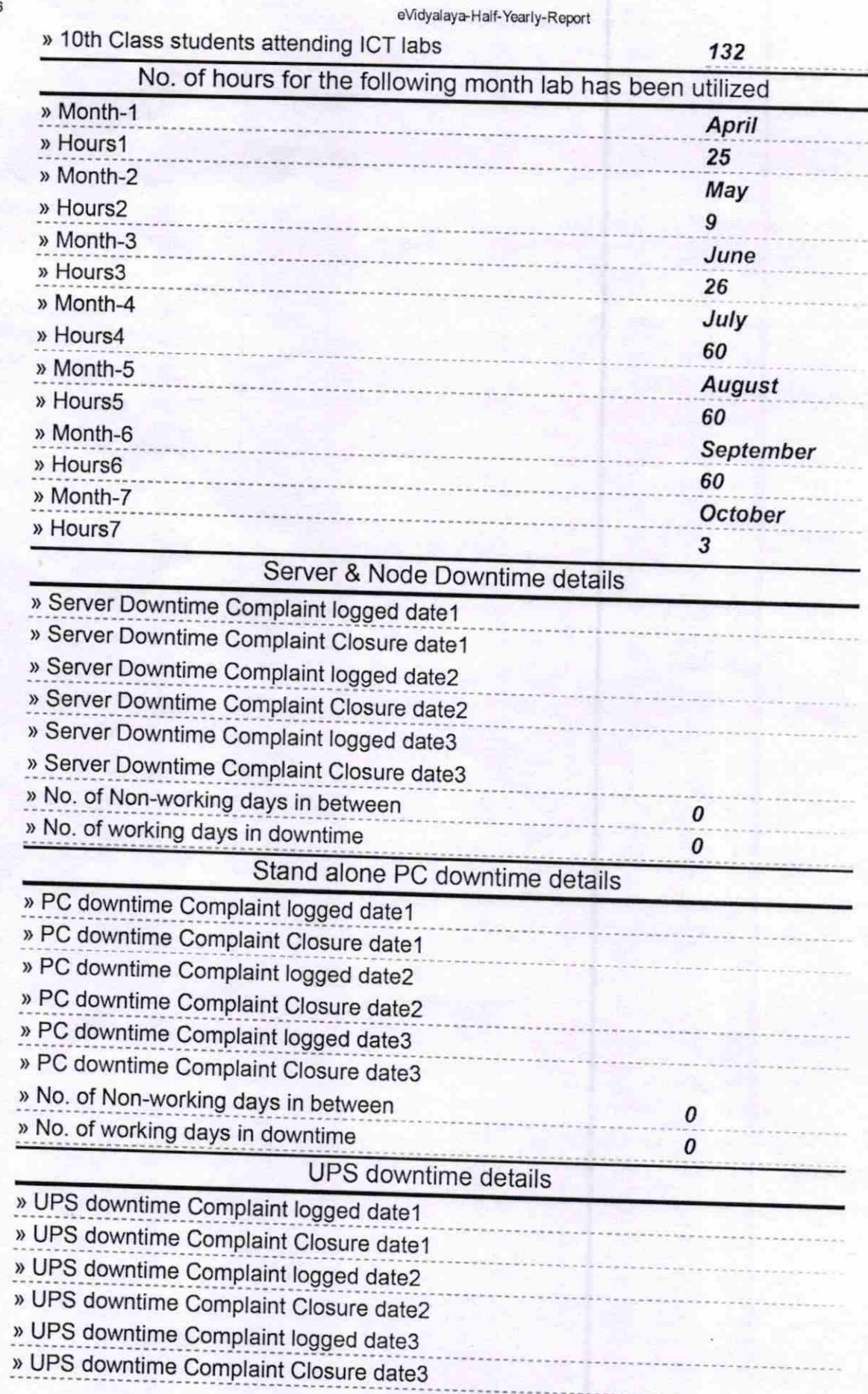

http://evidyalaya.org/reports/halfyearly/printreport.php?show=17985

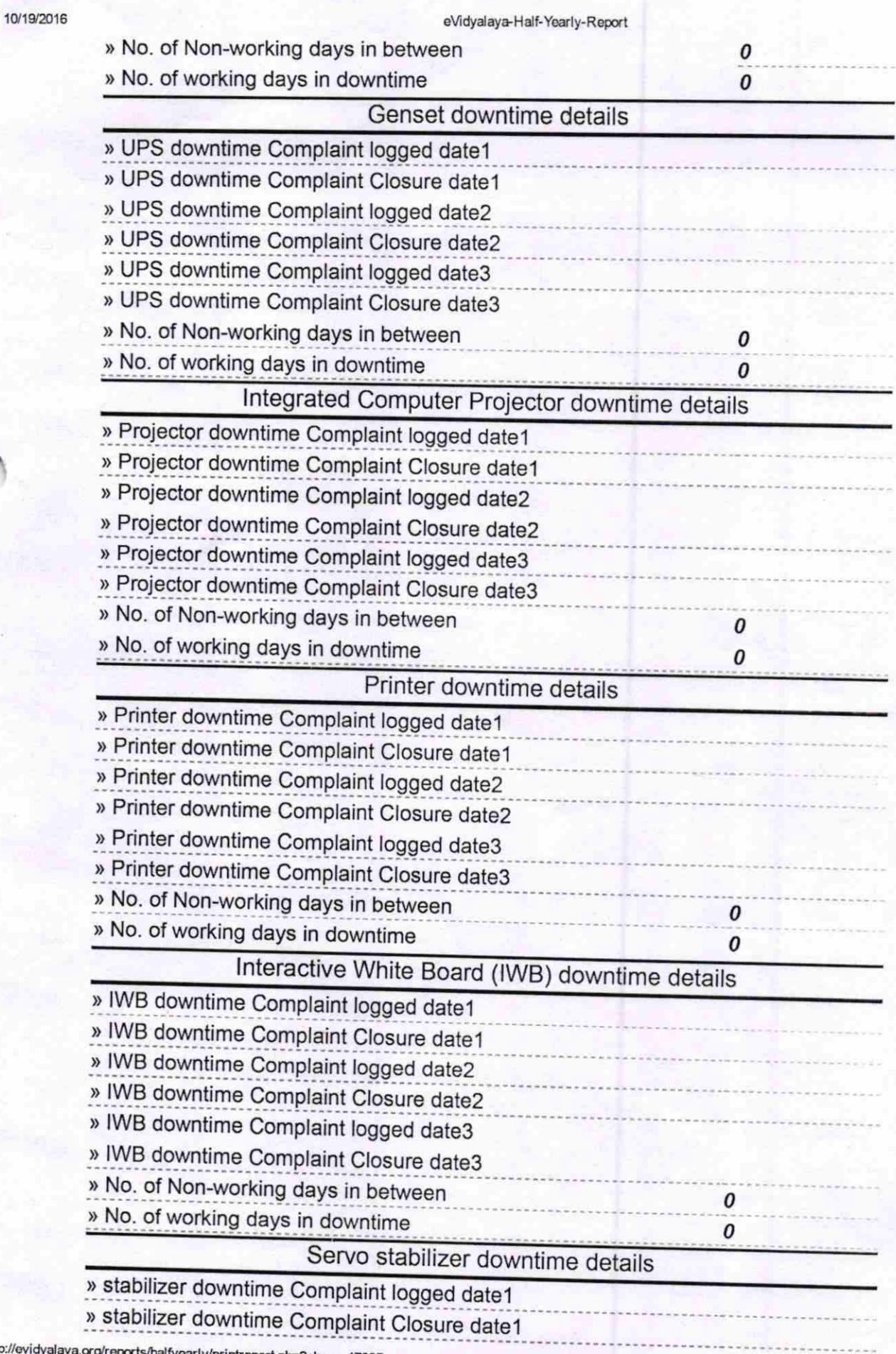

http://evidya arly/printreport.php?show=17985 IJ,

Ĵ

**TELE** 門

ĵ

ī r. ю

**CONTRACTOR** 

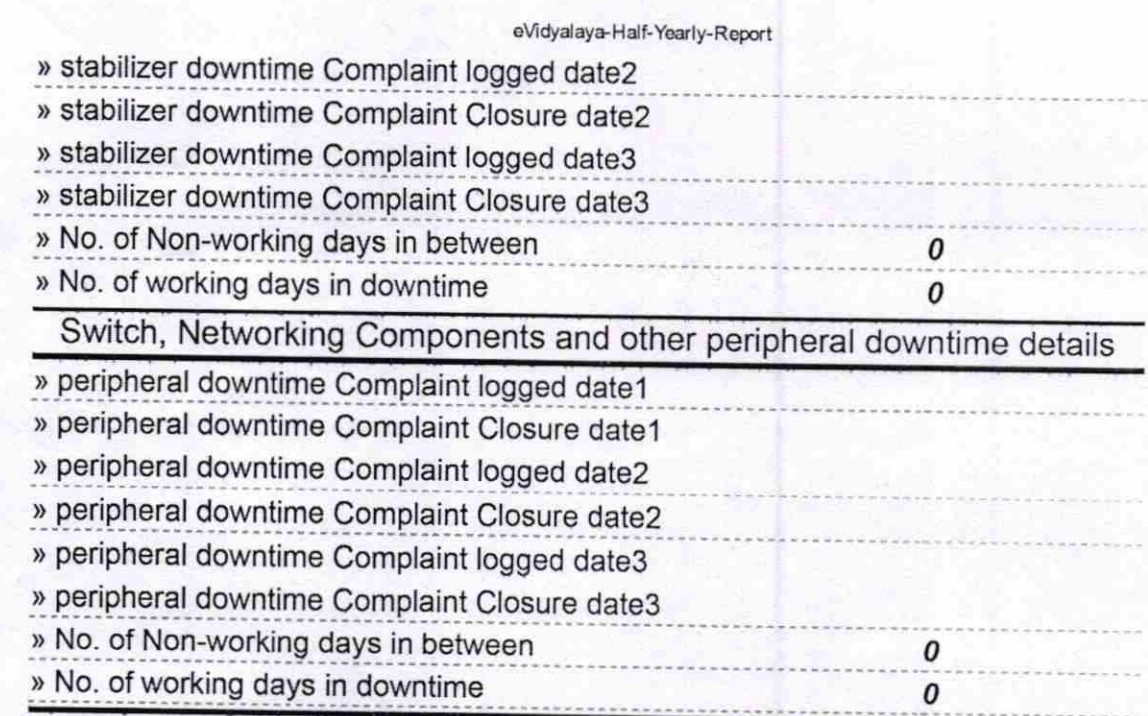

Signature of Head, Master/Mistress with Seal

10/19/2016